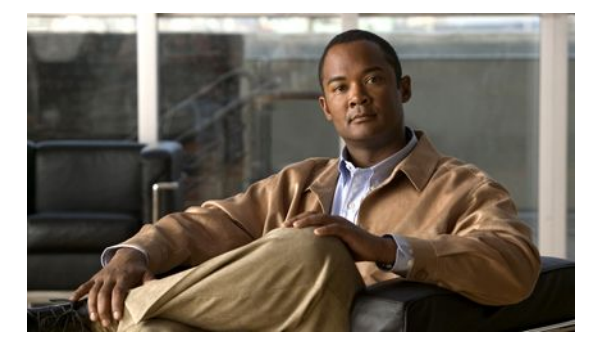

# **EIGRP MIB**

#### **Last Updated: April 21, 2011**

The EIGRP MIB feature introduces an Enhanced Interior Gateway Routing Protocol (EIGRP) MIB in Cisco IOS XE software. This MIB is accessed through remote Simple Network Management Support (SNMP) software clients. This MIB provides full EIGRP support for GET requests and limited notification (TRAP) support for stuck-in-active (SIA) and neighbor authentication failure events.

- Finding Feature Information, page 1
- Prerequisites for EIGRP MIB, page 1
- [Restrictions for EIGRP MIB,](#page-1-0) page 2
- [Information About EIGRP MIB](#page-1-0), page 2
- [How to Enable EIGRP MIB,](#page-9-0) page 10
- [Configuration Examples for Enabling EIGRP MIB,](#page-10-0) page 11
- [Additional References,](#page-10-0) page 11
- [Feature Information for the EIGRP MIB,](#page-12-0) page 13
- , page 13

# **Finding Feature Information**

Your software release may not support all the features documented in this module. For the latest feature information and caveats, see the release notes for your platform and software release. To find information about the features documented in this module, and to see a list of the releases in which each feature is supported, see the Feature Information Table at the end of this document.

Use Cisco Feature Navigator to find information about platform support and Cisco software image support. To access Cisco Feature Navigator, go to [www.cisco.com/go/cfn.](http://www.cisco.com/go/cfn) An account on Cisco.com is not required.

# **Prerequisites for EIGRP MIB**

- EIGRP MIB table objects are not visible via SNMP until an EIGRP routing process is enabled and an SNMP community string is configured on at least one router.
- Support for EIGRP notifications (TRAP) is not activated until a trap destination is configured.

# <span id="page-1-0"></span>**Restrictions for EIGRP MIB**

- EIGRP MIB support has not been implemented for the EIGRP Prefix Limit Support feature.
- EIGRP MIB support is available for IPv4 only.

## **Information About EIGRP MIB**

- EIGRP MIB Overview, page 2
- EIGRP VPN Table, page 2
- [EIGRP Traffic Statistics Table,](#page-2-0) page 3
- [EIGRP Topology Table](#page-4-0), page 5
- [EIGRP Neighbor Table](#page-5-0), page 6
- [EIGRP Interface Table,](#page-6-0) page 7
- [EIGRP Notifications](#page-8-0), page 9

### **EIGRP MIB Overview**

The EIGRP MIB feature introduces EIGRP MIB support in Cisco IOS XE software. EIGRP routing processes that run over IPv4 are supported. The EIGRP MIB is accessed through remote SNMP software clients. MIB table objects are accessed as read-only through GET, GETINFO, GETMANY, GETNEXT, GETBULK, and SET requests. Counters for MIB table objects are cleared when the EIGRP routing process is reset or when the routing table is refreshed by entering the **clear ip route** or **clear ip eigrp** commands. Managed objects for all EIGRP routing processes are implemented as five table objects on a perautonomous-system or per-Virtual-Private-Network (VPN) basis.

### **EIGRP VPN Table**

The EIGRP VPN Table contains information regarding which VPNs are configured to run an EIGRP routing process. VPN routes are indexed by the VPN name and the EIGRP autonomous system number. The EIGRP VPN table object and the value populated for that object are described in the table below.

*Table 1: VPN Table Object Description*

| <b>EIGRP VPN Table</b> | <b>Description</b>                                                                                                    |
|------------------------|----------------------------------------------------------------------------------------------------|
| cEigrpVpnName          | The VPN routing and forwarding (VRF) name.<br>Only VRFs that are configured to run an EIGRP<br>routing process are populated. |

### <span id="page-2-0"></span>**EIGRP Traffic Statistics Table**

 $\overline{a}$ 

The EIGRP Traffic Statistics Table contains counters and statistics for the specific types of EIGRP packets that are sent and the related collective information that is generated. The objects in this table are populated on a per-autonomous-system basis. Objects in this table are populated for adjacencies formed on all interfaces with an IP address that is configured under an EIGRP network statement. Traffic statistics table objects and the values populated for each object are described in the table below.

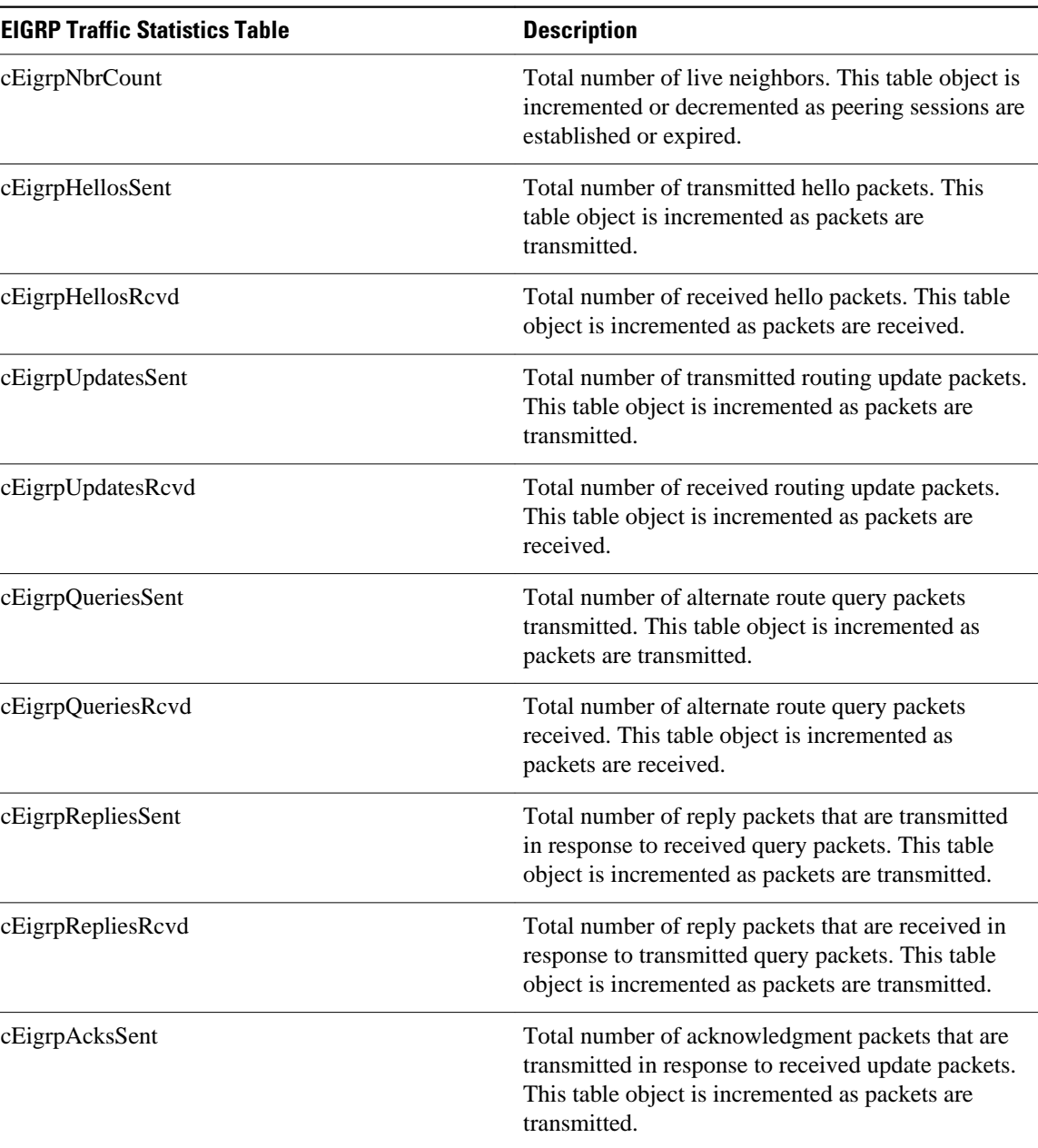

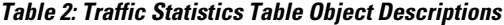

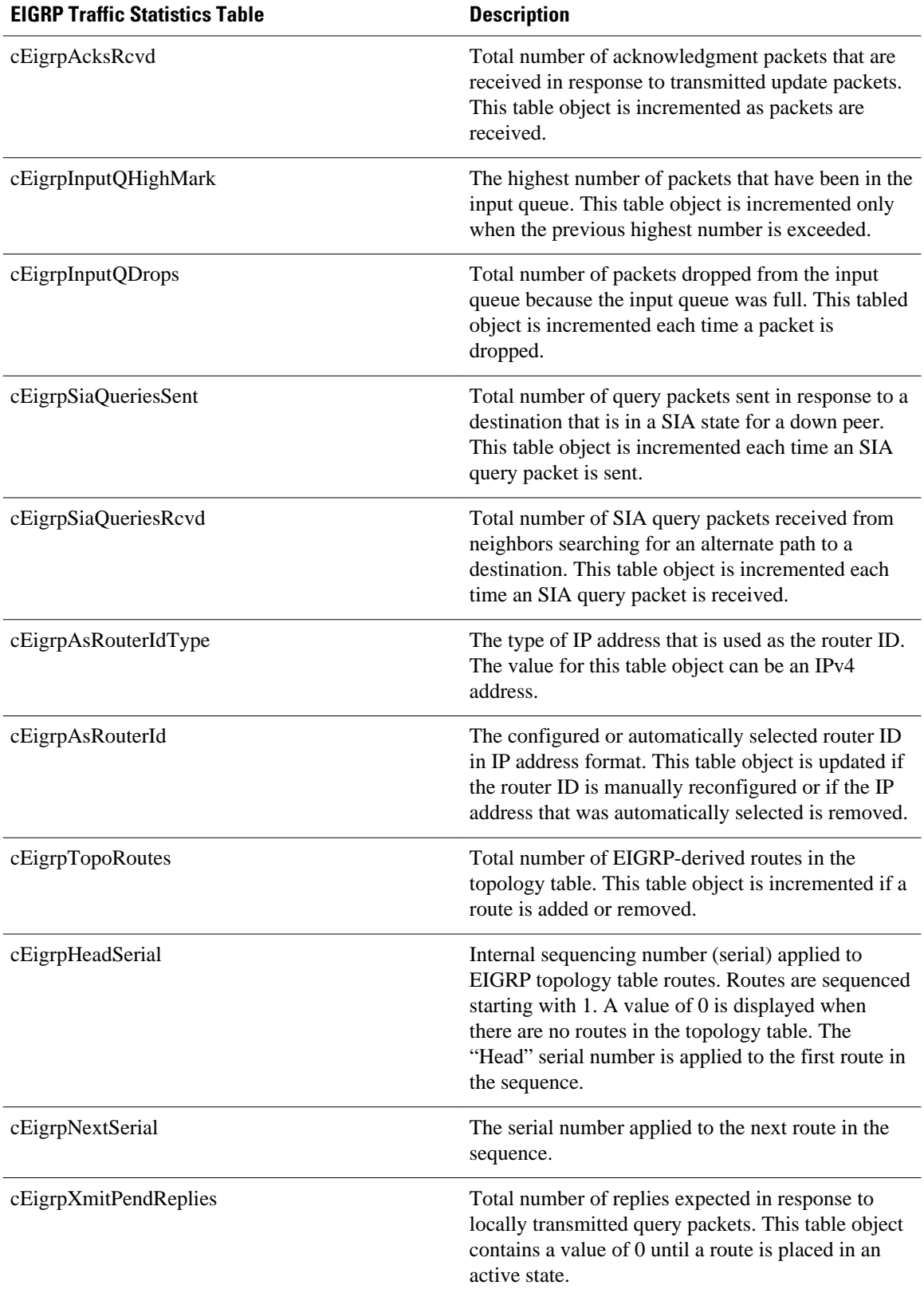

<span id="page-4-0"></span>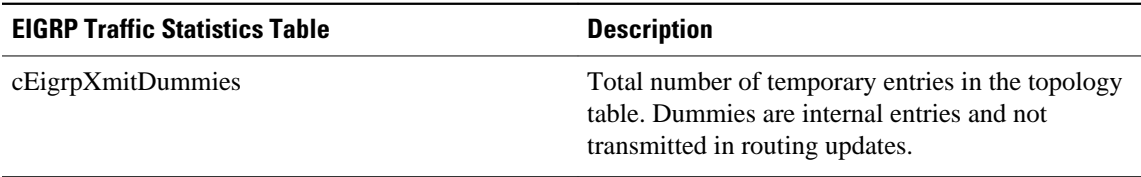

## **EIGRP Topology Table**

The EIGRP Topology Table contains information regarding EIGRP routes received in updates and routes that are locally originated. EIGRP sends routing updates to and receives routing updates from adjacent routers to which peering relationships (adjacencies) have been formed. The objects in this table are populated on a per-topology-table-entry (route) basis. Topology table objects and the values populated for each object are described in the table below.

*Table 3: Topology Table Object Descriptions*

| <b>EIGRP Topology Table</b> | <b>Description</b>                                                                                                    |  |
|-----------------------------|----------------------------------------------------------------------------------------------------|--|
| cEigrpActive                | Displays the active status for routes in the topology<br>table. The value for this table object is displayed on<br>a per-route basis. A value of 1 is displayed when a<br>route has gone into an active state. A value of 2 is<br>displayed when a route is in a passive state<br>(normal).                     |  |
| cEigrpStuckInActive         | Displays the SIA status of a route. The value for<br>this table object is displayed on a per-route basis. A<br>value of 1 is displayed when a route is in an SIA<br>state (no reply has been received for queries for<br>alternate paths). SIA queries are transmitted when a<br>route is placed in this state. |  |
| cEigrpDestSuccessors        | Total number successors (a route that is the next<br>hop to a destination network) for a topology table<br>entry. The topology table will contain a successor<br>for each path to a given destination. This table<br>object is incremented each time a successor is<br>added or removed.                        |  |
| cEigrpFdistance             | The feasible (best) distance to a destination<br>network. This value is used to calculate the feasible<br>successor for a topology table entry.                                                                                                    |  |
| cEigrpRouteOriginAddr       | The protocol type of an IP address defined in the<br>origin of the topology table entry.                                                                                                    |  |
| cEigrpRouteOriginType       | Displays the IP address of the router that originated<br>the route in the topology table entry. This table is<br>populated only if the topology table entry was not<br>locally originated.                                                                                                    |  |

<span id="page-5-0"></span>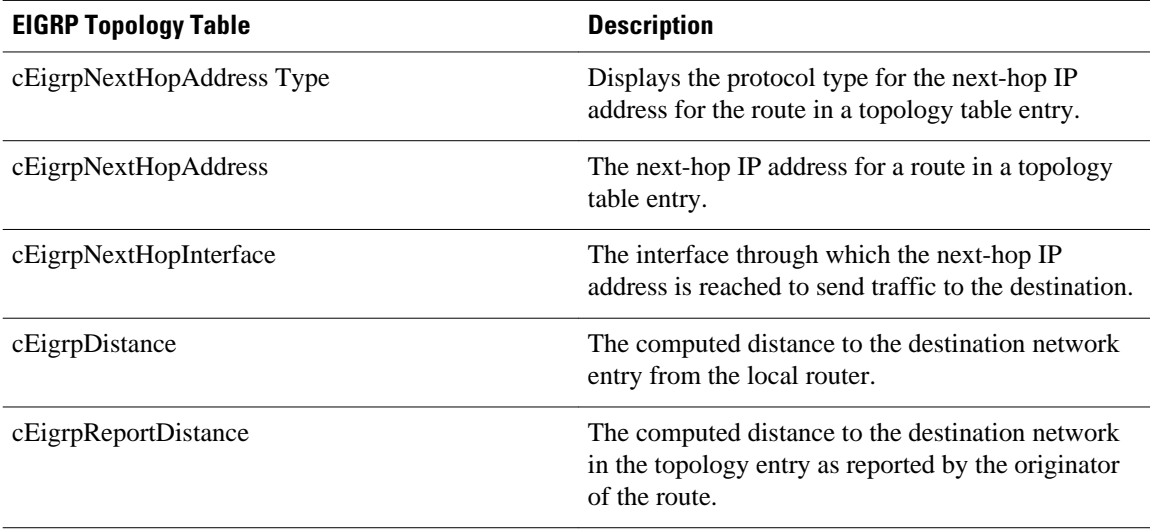

# **EIGRP Neighbor Table**

The EIGRP Neighbor Table contains information about EIGRP neighbors to which adjacencies have been established. EIGRP uses a "Hello" protocol to form neighbor relationships with directly connected EIGRP neighbors. The objects in this table are populated on a per-neighbor basis. Neighbor table objects and the values populated for each object are described in the table below.

*Table 4: Neighbor Table Object Descriptions*

| <b>EIGRP Neighbor Table</b> | <b>Description</b>                                                                                                    |  |
|-----------------------------|----------------------------------------------------------------------------------------------------|--|
| cEigrpPeerAddrType          | The protocol type of the remote source IP address<br>used by the neighbor to establish the EIGRP<br>adjacency with the local router.                         |  |
| cEigrpPeerAddr              | The source IP address of the neighbor that was used<br>to establish EIGRP adjacency with the local router.                                                   |  |
| cEigrpPeerInterface         | The name of the local interface, through which the<br>neighbor can be reached. This table object is<br>populated on a per-neighbor basis.                    |  |
| cEigrpPeerIfIndex           | The index of the local interface, through which this<br>neighbor can be reached.                                                                             |  |
| cEigrpHoldTime              | The hold timer value for the adjacency with the<br>neighbor. If this timer expires, the neighbor is<br>declared down and removed from the neighbor<br>table. |  |
| cEigrpUpTime                | The length of time for which the EIGRP adjacency<br>to the neighbor has been in an up state. The time<br>period is displayed in hours: minutes: seconds.     |  |

<span id="page-6-0"></span>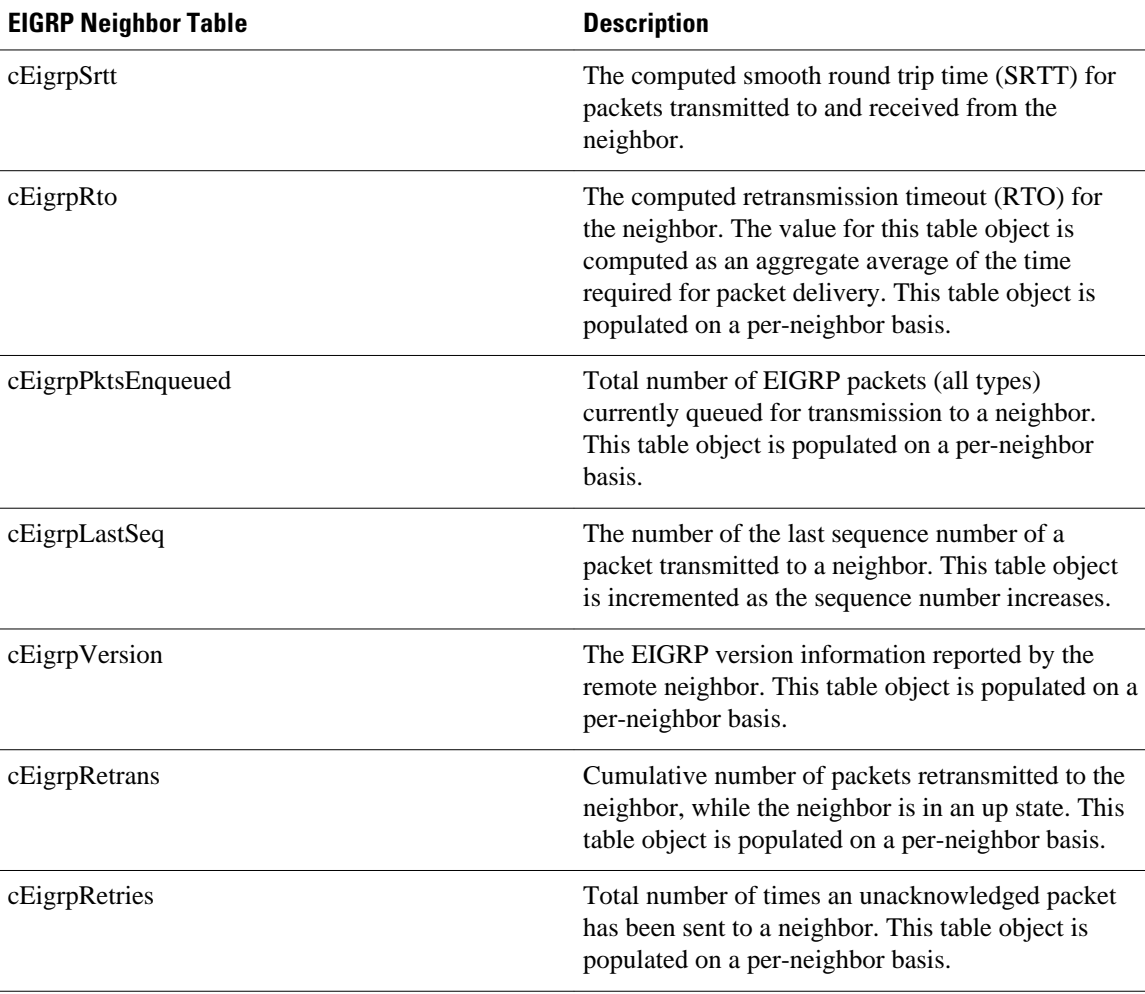

# **EIGRP Interface Table**

The EIGRP Interface Table contains information and statistics for each interface that EIGRP has been configured to run over. The objects in this table are populated on a per-interface basis. Interface table objects and the values populated for each object are described in the table below.

*Table 5: EIGRP Interface Table Object Descriptions*

| <b>EIGRP Interface Table</b> | <b>Description</b><br>Total number of neighbor adjacencies formed<br>through this interface.                                              |  |
|------------------------------|----------------------------------------------------------------------------------------------------|--|
| cEigrpPeerCount              |                                                                                                    |  |
| cEigrpXmitReliableQ          | Total number of packets waiting in the reliable<br>transport transmission queue (acknowledgment is<br>required) to be sent to a neighbor. |  |
| $c$ Eigr $p$ XmitUnreliableQ | Total number of packets waiting in the unreliable<br>transmission queue (no acknowledgment required).                                     |  |

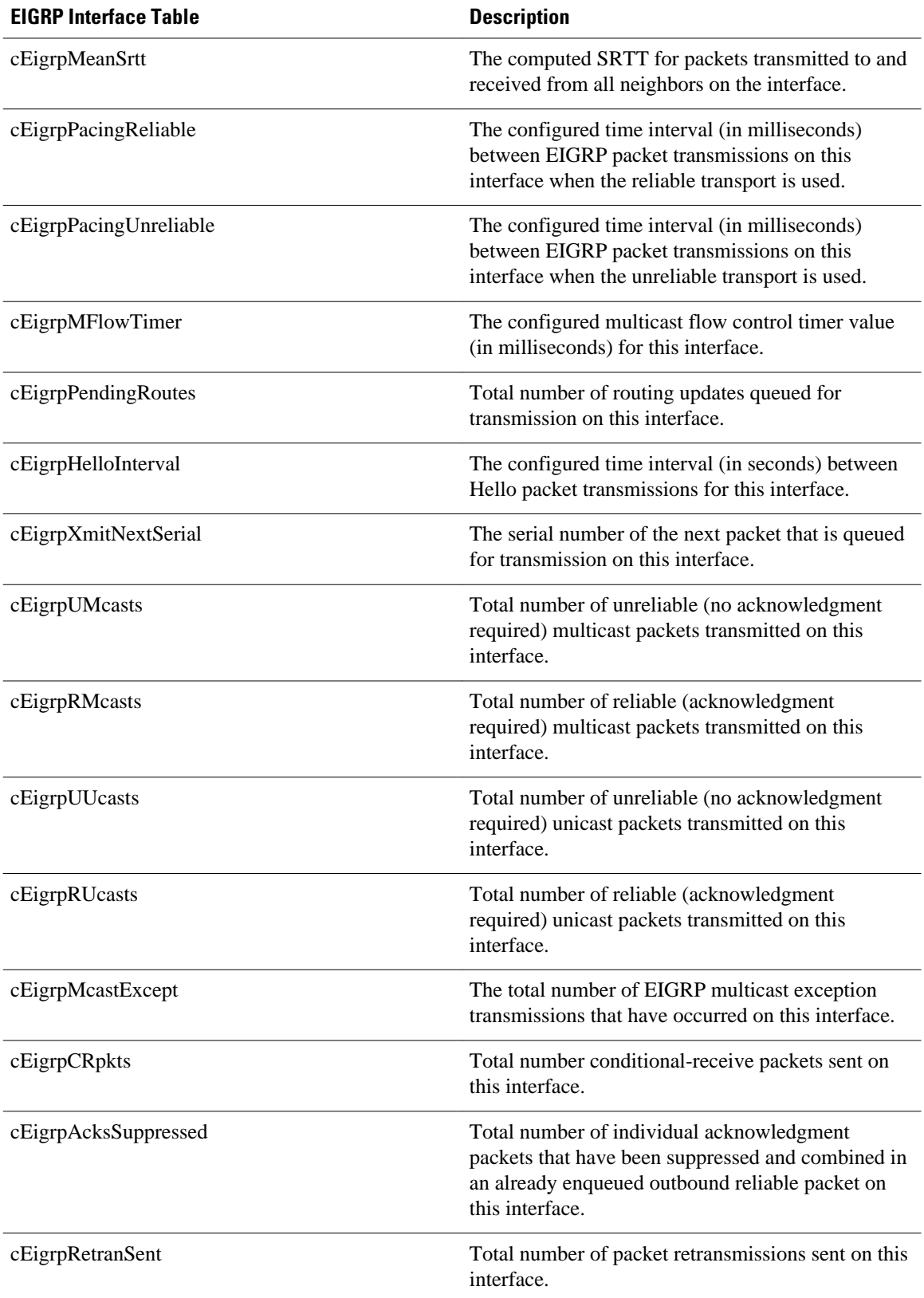

**8** 

<span id="page-8-0"></span>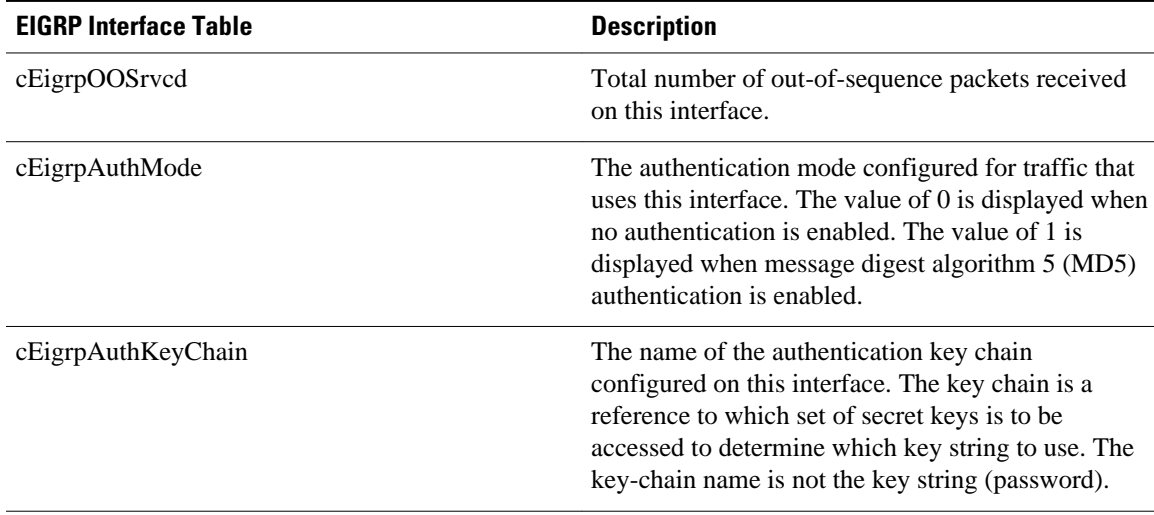

### **EIGRP Notifications**

The EIGRP MIB provides limited notification (TRAP) support for SIA and neighbor authentication failure events. The **snmp-server enable traps eigrp** command is used to enable EIGRP notifications on a Cisco router. Support for TRAP events is not activated until a trap destination is configured with the **snmp-server host** command and a community string is defined with the **snmp-server community** command. EIGRP notifications are described in the table below.

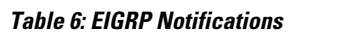

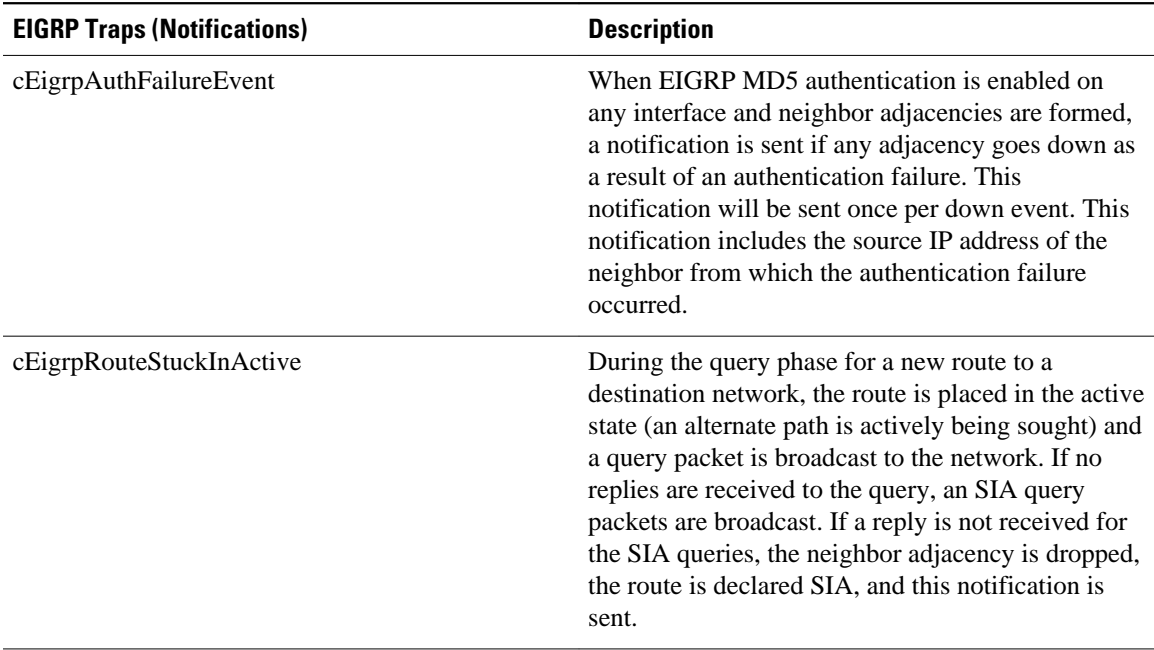

# <span id="page-9-0"></span>**How to Enable EIGRP MIB**

• Enabling EIGRP MIB, page 10

### **Enabling EIGRP MIB**

Perform this task to enable an EIGRP MIB. This task specifies an SNMP server host, configures an SNMP community access string, and enables EIGRP notifications.

#### **SUMMARY STEPS**

- **1. enable**
- **2. configure terminal**
- **3. snmp-server host** {*hostname* | *ip-address*} [**vrf** *vrf-name*] [**traps** | **informs**] [**version** {**1** | **2c** | **3** [**auth** | **noauth** | **priv**]}] *community-string* [**udp-port** *port*] [*notification-type*] [**vrrp**]
- **4. snmp-server community** *string* [**view** *view-name*] [**ro** | **rw**] [**ipv6** *nacl*] [*access-list-number*]
- **5. snmp-server enable traps eigrp**
- **6. end**

#### **DETAILED STEPS**

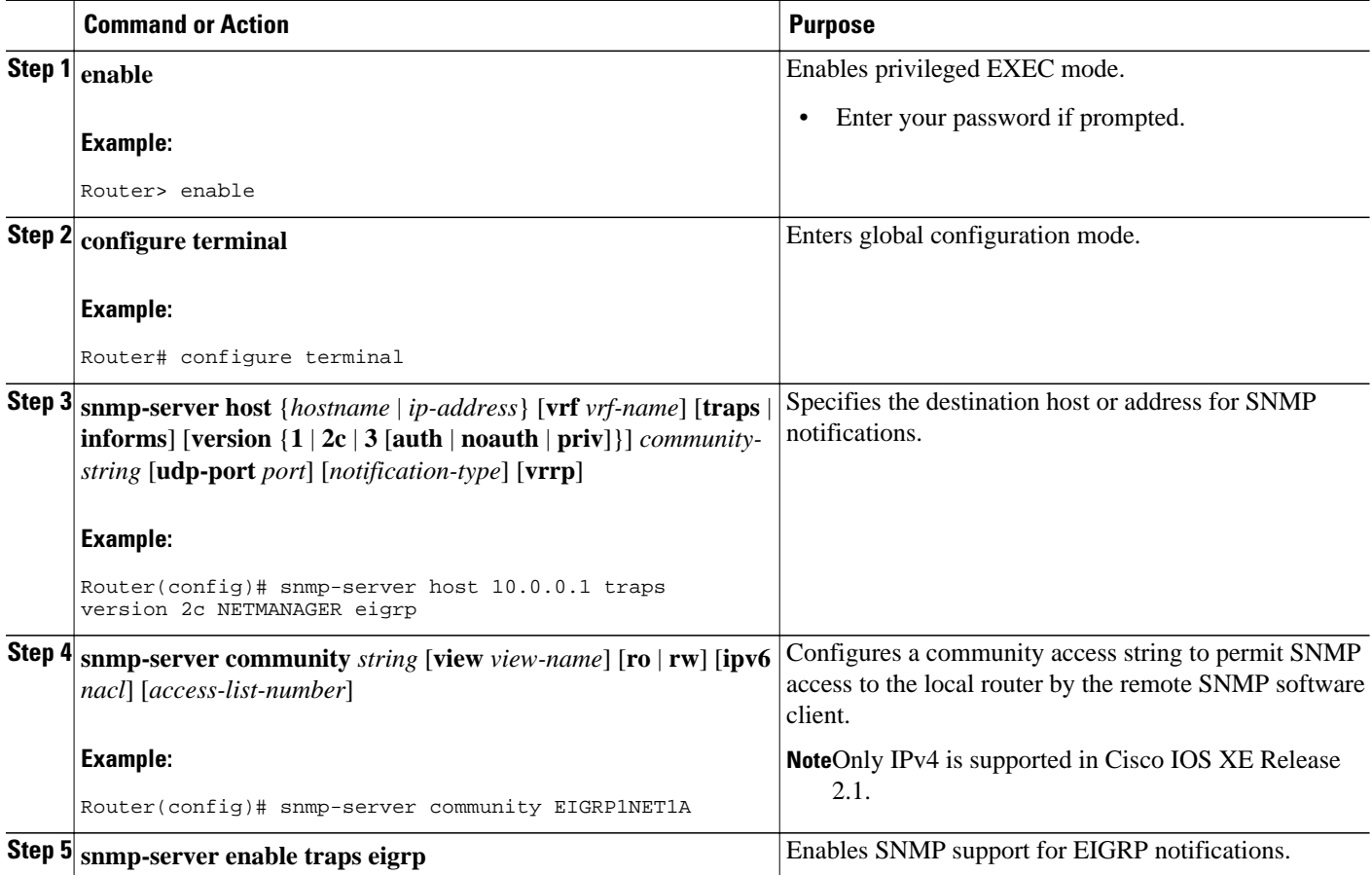

<span id="page-10-0"></span>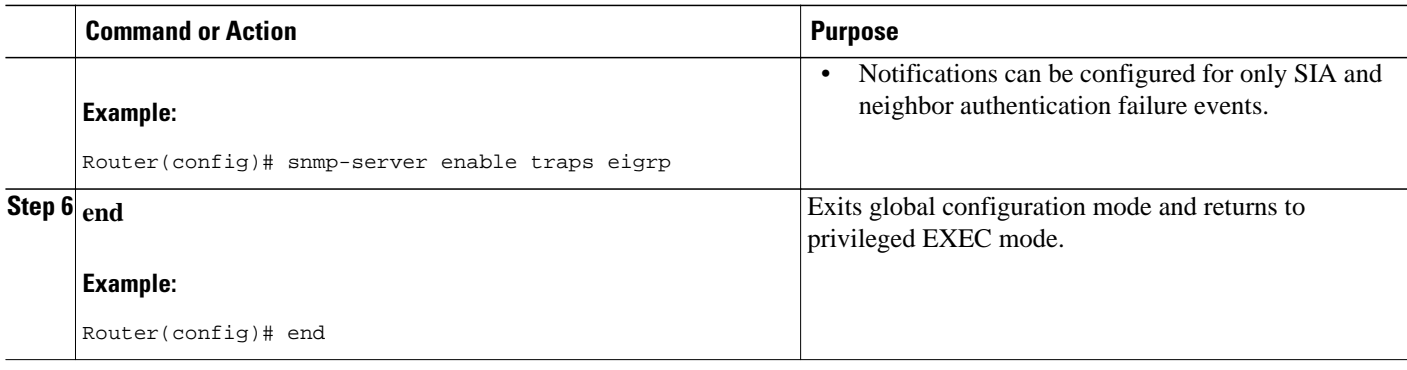

# **Configuration Examples for Enabling EIGRP MIB**

- Example EIGRP MIB Configuration, page 11
- Example EIGRP MIB Verification, page 11

## **Example EIGRP MIB Configuration**

In the following example, an SNMP server host is specified, a community string is configured, and support for EIGRP notifications is enabled.

```
Router(config)# snmp-server host 10.0.0.1 traps version 2c NETMANAGER eigrp 
Router(config)# snmp-server community EIGRP1NET1A 
Router(config)# snmp-server enable traps eigrp
```
### **Example EIGRP MIB Verification**

In the following example, the local SNMP configuration is verified by entering the **show runningconfig**command:

```
Router# show running-config | include snmp
snmp-server community EIGRP1NET1A
snmp-server enable traps eigrp
snmp-server host 10.0.0.1 version 2c NETMANAGER eigrp
```
# **Additional References**

#### **Related Documents**

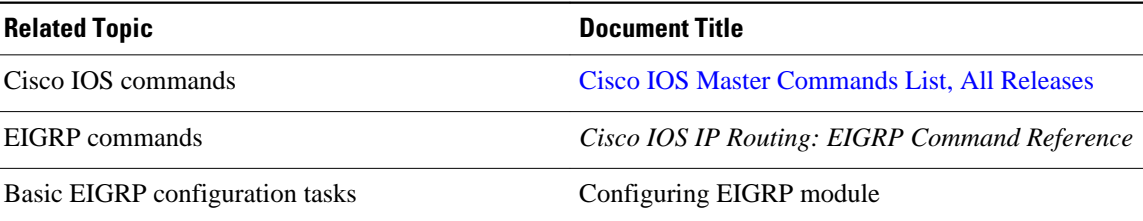

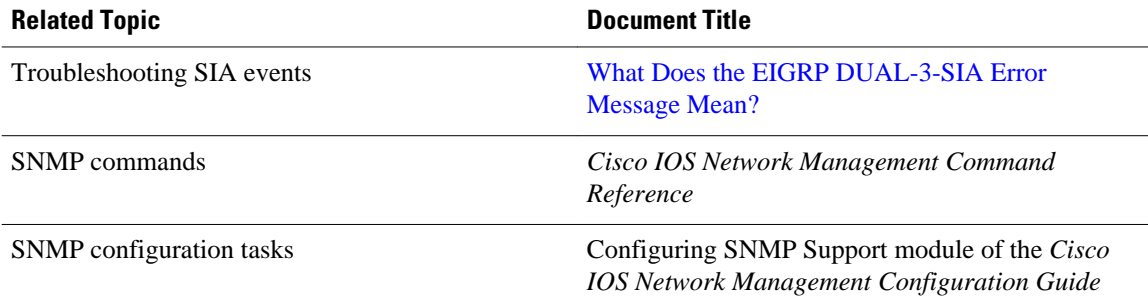

#### **Standards**

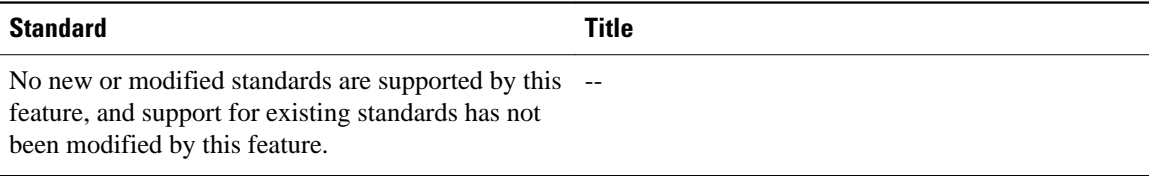

### **MIBs**

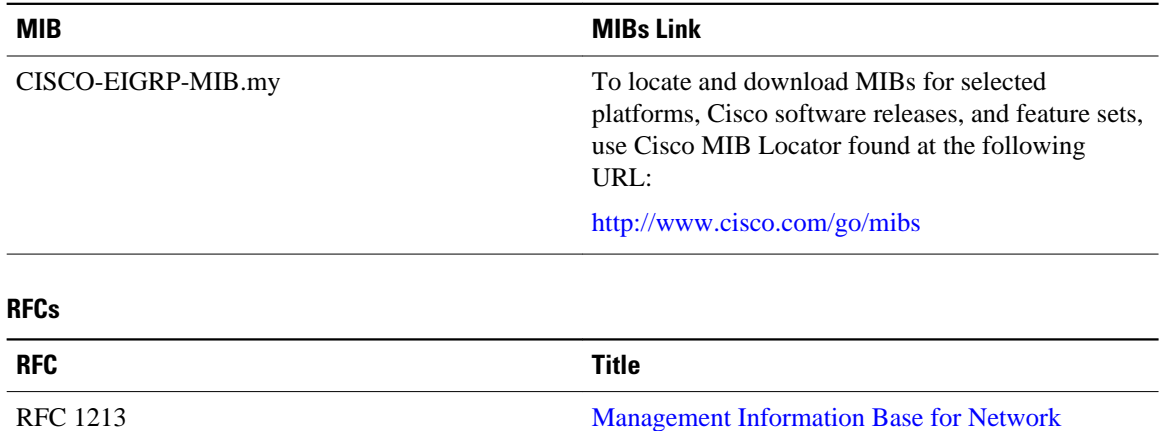

[Management of TCP/IP-based Internets: MIB-II](http://www.ietf.org/rfc/rfc1213.txt?number=1213)

#### **Technical Assistance**

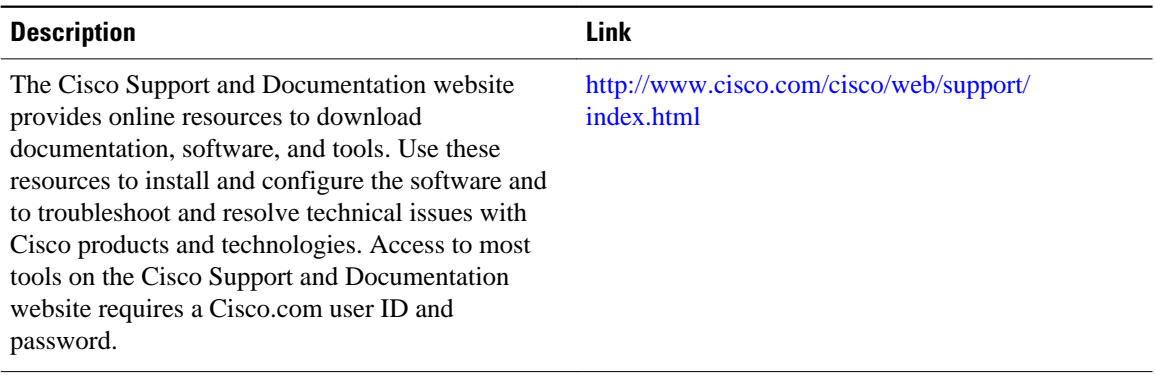

# <span id="page-12-0"></span>**Feature Information for the EIGRP MIB**

The following table provides release information about the feature or features described in this module. This table lists only the software release that introduced support for a given feature in a given software release train. Unless noted otherwise, subsequent releases of that software release train also support that feature.

Use Cisco Feature Navigator to find information about platform support and Cisco software image support. To access Cisco Feature Navigator, go to [www.cisco.com/go/cfn.](http://www.cisco.com/go/cfn) An account on Cisco.com is not required.

| <b>Feature Name</b> | <b>Releases</b>          | <b>Feature Information</b>                                                                                                    |
|---------------------|--------------------------|----------------------------------------------------------------------------------------------------|
| EIGRP MIB           | Cisco JOS XE Release 2.1 | The EIGRP MIB feature<br>introduces an EIGRP MIB in<br>Cisco IOS XE software. This<br>MIB is accessed through remote<br>Simple Network Management<br>Support (SNMP) software clients.<br>This MIB provides full EIGRP<br>support for GET requests and<br>limited notification (TRAP)<br>support for stuck-in-active (SIA)<br>and neighbor authentication<br>failure events. |
|                     |                          | In Cisco IOS XE Release 2.1, this<br>feature was introduced on the<br>Cisco ASR 1000 Series<br>Aggregation Services Routers.                                                                                                    |
|                     |                          | The following commands were<br>new or modified for this release:<br>snmp-server enable traps eigrp,<br>snmp-server host.                                                                                                    |

*Table 7: Feature Information for the EIGRP MIB*

Cisco and the Cisco Logo are trademarks of Cisco Systems, Inc. and/or its affiliates in the U.S. and other countries. A listing of Cisco's trademarks can be found at [www.cisco.com/go/trademarks.](http://www.cisco.com/go/trademarks) Third party trademarks mentioned are the property of their respective owners. The use of the word partner does not imply a partnership relationship between Cisco and any other company. (1005R)

Any Internet Protocol (IP) addresses and phone numbers used in this document are not intended to be actual addresses and phone numbers. Any examples, command display output, network topology diagrams, and other figures included in the document are shown for illustrative purposes only. Any use of actual IP addresses or phone numbers in illustrative content is unintentional and coincidental.